# **GMDN – User Guide for Regulators**

# CONTENTS

- Account Management How to manage your account users
- 2. <u>Search</u> How to find device definitions by keyword(s)
- 3. **Explorer** How to browse device definitions by group
- 4. Enquiry What to do If you can't find a GMDN Term for your product
- 5. Exporting Data How to export the GMDN Database
- 6. Membership How to renew your GMDN membership
- 7. Stay in touch with the GMDN Agency

#### 1. GMDN Website - Account Management - Step-by-Step Guide

This is a Step-by-Step Guide for account management by adding and modifying user settings on the GMDN website.

The user of the GMDN website with the appropriate account permission can add, modify, and delete user profiles associated with their membership account.

1. Login to the GMDN Database using your Username and Password.

The Users tab is found in the Account dropdown menu at the top right of the webpage (with the person icon).

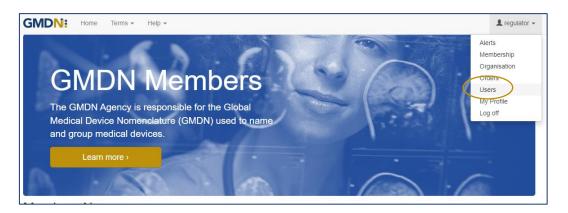

2. By clicking on Users the list of existing users will be listed for your account.

Note: new accounts will only list the details of the user that registered the account.

| GMDN: Home               | Terms 👻 Helj                 | p 🕶          |                             |                 |                                           | L regulator - |
|--------------------------|------------------------------|--------------|-----------------------------|-----------------|-------------------------------------------|---------------|
| Users 🛛                  |                              |              |                             |                 |                                           |               |
| Manage your us           | sers.                        |              |                             |                 |                                           |               |
| You have 3 remaining us  | er credits. <u>Request L</u> | Jser Credits | >                           |                 |                                           |               |
| New User                 |                              |              |                             | Filter          | Active                                    | ~             |
| Full Name                | Job Title                    | Group        | Email                       |                 | Edit Permission                           |               |
| gmdn test regulator      |                              |              | gmdn@barrydaniels.net       |                 | Archive, Enquiry, Orders, Terms, Users    | Edit          |
| regulator test           |                              |              | regulator@gmdnagency.org    |                 | Archive, Enquiry, Orders, Terms, Users    | Edit          |
| y in                     |                              |              |                             |                 |                                           |               |
| Contact Us Cookie Policy | Privacy Policy Lic           | ence Agreeme | nt Terms of Website Use Cop | ovright Stateme | nt Build 2024.2.6 © 2024 GMDN Agency Ltd. |               |
|                          |                              |              |                             |                 |                                           |               |

3. The list can be sorted by username, Email address, Group or Job Title. The *Job Title* and *Group* fields are user defined and maybe useful to help organise and sort your users.

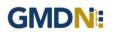

4. Each account when first activated, is provided with a certain number of user credits which are used to add more users. If you require more, they can be requested using the *Request User Credits* button.

| Permission                  | Description                                           |
|-----------------------------|-------------------------------------------------------|
| User                        | Can add, modify and delete users on their account     |
| Orders                      | Can order and pay for membership                      |
| Terms                       | Can search for and reveal GMDN Codes                  |
| Enquiry                     | Can send a new product enquiry                        |
| Archive                     | Can add a Term to the Term Archive folder             |
| Default (none of the above) | Can search the database, but cannot reveal GMDN Codes |

5. The permissions can be added or removed according to your preference.

The membership applicant will have all permissions enabled and will thereafter be able to add new users and set permissions for them.

6. To add a new user select *New User*.

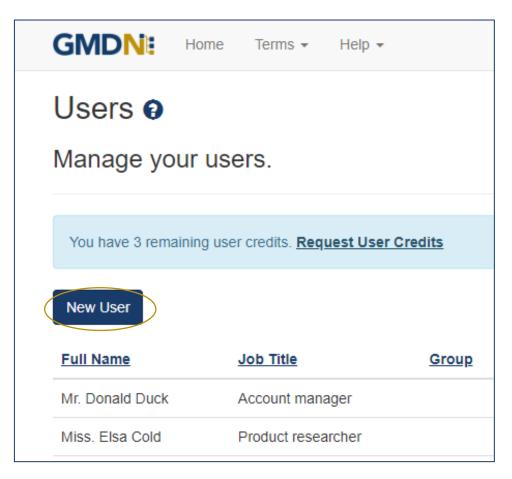

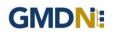

7. Fill in the user details and select the Save button.

Only the First Name, Last Name and Email Address are mandatory fields.

Remember to select the *Edit Permissions* options to give the user the access they need.

| Users              |                                                                                           |   |
|--------------------|-------------------------------------------------------------------------------------------|---|
| Modify the user of | letails.                                                                                  |   |
| Prefix             | - Select -                                                                                | ~ |
| First Name         |                                                                                           |   |
| Middle Name        |                                                                                           |   |
| Last Name          |                                                                                           |   |
| Job Title          |                                                                                           |   |
| Group              |                                                                                           |   |
| User Name          |                                                                                           |   |
| Email              |                                                                                           |   |
| Phone              |                                                                                           |   |
| Edit Permission    | - Select - Gragueser Edit permission to tasks. All users have Read permission by default. | • |
| Term Changes       |                                                                                           |   |
| Account Summary    |                                                                                           |   |
| GMDN Focus         |                                                                                           |   |
|                    | Save Confin Email Archive                                                                 |   |

8. When the Save button is pressed the user will be added to your list.

An email will be sent to the new user to inform them of their username and initial password. We recommend the password is changed when the new user accesses the GMDN website for the first time.

| Dear Test Three,                                                    |
|---------------------------------------------------------------------|
| Your GMDN user account has been created with the following details. |
| Username: test3@gmdnagency.org<br>Password: gLCMhZiK                |
| You can now access your GMDN account at www.gmdnagency.org          |
| Regards<br>GMDN Agency                                              |

This is an automated message sent by GMDN Agency, please do not reply.

#### 2. GMDN Website - Search - Step-by-Step Guide

This is a Step-by-Step Guide for searching for GMDN Codes using the GMDN website.

The GMDN Search uses a 'browser like' search algorithm to find GMDN Terms using key words.

1. Logon to the GMDN Database using your Username and Password.

2. Click on Search on the Terms dropdown menu.

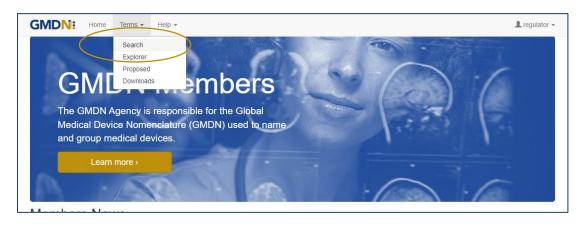

3. In the box, type in the keyword(s) for the medical device you are looking for.

| GMDN: Home Terms - Help -                                                                                                    | 👤 regulator 👻      |
|----------------------------------------------------------------------------------------------------|--------------------|
| Search 🛛                                                                                                    |                    |
| Find Terms by keyword(s).                                                                                                    |                    |
|                                                                                                    | English V Q Search |
| Advanced Reset                                                                                                    |                    |
| Examples: <u>stent, aorta stent, aorta OR stent, aorta NOT stent, "aortic stent", "stent ", 62572.47685</u><br>Note: Translations may not be available for some terms. |                    |

Formatting the search text can help narrow down the search. For example:

*cardiac OR catheter* creates an 'either of the words' filter and will produce over 1,170 results.

cardiac catheter is an 'all of the words' filter and will produce over 110 results.

"cardiac catheter" uses "the exact phrase" filter and will produce about 20 results.

cardiac NOT valve will remove the word 'valve' from the 'cardiac catheter' results.

GMDN Code (Example 12345) will return the relevant GMDN Term.

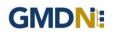

4. The *Advanced* tab provides additional filters to narrow the search by Term Modification Date.

Specific searches can include 'obsolete' GMDN Terms.

In the example below, the Advance search criteria is looking for all Terms that contain the word 'stent' that have been modified in the 'last 6 months' that will also include 'obsolete' Terms.

| GMDN: Home Terms - Help -                                                                                                    | 💄 regulator 👻      |
|----------------------------------------------------------------------------------------------------|--------------------|
| Search o                                                                                                    |                    |
| Find Terms by keyword(s).                                                                                                    |                    |
| Stent                                                                                                    | English V Q Search |
| Advanced Reset                                                                                                    |                    |
| Modified 6 Months                                                                                                    | ~                  |
| Include Obsolete 🖾                                                                                                    |                    |
| Row Per Page 25                                                                                                    | ~                  |
| Show Definitions                                                                                                    |                    |
| Examples: <u>stent, aorta stent, aorta OR stent, aorta NOT stent, "aortic stent", "stent", 62572-47685</u><br>Note: Translations may not be available for some terms. |                    |

5. Click on the Search button or press Return and the results are displayed in a list form.

The Term Definition is revealed by clicking on the Term Name.

| GMDN: Home                                                                           | Terms + Help +                                                                        |           | L regulator -           |
|--------------------------------------------------------------------------------------|---------------------------------------------------------------------------------------|-----------|-------------------------|
| Search 🛛                                                                             |                                                                                       |           |                         |
| Find Terms by key                                                                    | word(s).                                                                              |           |                         |
| Stent                                                                                |                                                                                       | English   | ✓ Q Search              |
| Advanced Reset                                                                       |                                                                                       | Liigiisii | v v ocarch              |
| Modified                                                                             | 6 Months                                                                              |           | ~                       |
| Include Obsolete                                                                     |                                                                                       |           |                         |
| Row Per Page                                                                         | 25                                                                                    |           | ~                       |
| Show Definitions                                                                     |                                                                                       |           |                         |
| Examples: <u>stent, aorta stent, aorta C</u><br>Note: Translations may not be availa | R stent, aorta NOT stent, "aortic stent", "stent", 62572.47685<br>Die for some terms. |           |                         |
| term(s)                                                                              |                                                                                       |           |                         |
| Name                                                                                 |                                                                                       | Cod       | e Status                |
| Cylinder infusion pump                                                               |                                                                                       | 6252      | 0 Active <u>Details</u> |
| Infant recumbent sleep position                                                      | ner                                                                                   | 4429      | 4 Active Details        |
| Radiological image marker, in                                                        | plantable                                                                             | 4080      | 8 Active <b>Details</b> |
|                                                                                      |                                                                                       |           |                         |

The results are prioritised according to if the search text is found in the Term Name or Term Definition. The list is presented in Term Name alphabetical order with the priority being when the search text is in the Terms Name and next if the search text is only found in the Term Definition. The search text is highlighted.

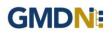

By clicking the Term *Details* link, you can see more information belonging to that Term, including a translation of the text, if available.

|                  | GMDN: Home                                                           | Terms + Help +                                                                                                    | regulator -                  |
|------------------|----------------------------------------------------------------------|----------------------------------------------------------------------------------------------------|------------------------------|
|                  | Term Details                                                         |                                                                                                    |                              |
|                  | Name                                                                 | Cylinder infusion pump                                                                                                    |                              |
|                  | Definition                                                           | An electrically-powered device intended to facilitate the accurate and consistent administration of non-specific fluid medications from a stand<br>bag, syringe, and bottle, into a patient via intravenous, subcutaneous, arterial, epidural, and intracavital routes. Designed as an alternative to<br>infusion pump or syringe pump. It consists of a unit with a motor designed to drive pistons in a circular motion inside a replaceable cylinder, a<br>connected to a disposable infusion administration set (e.g., tubing, filter, connectors, needle/catheter). This is a reusable device.                                                | a standard                   |
|                  | Code                                                                 | 62520<br>Active                                                                                                    |                              |
|                  | Created Date                                                         | 19 Dec 2016                                                                                                    |                              |
|                  | Modified Date                                                        | 12 Oct 2023                                                                                                    |                              |
| $\langle$        | Translations                                                         |                                                                                                    |                              |
|                  | Language                                                             | Español                                                                                                    | ~                            |
|                  | Name                                                                 | Bomba de infusión de cilindro                                                                                                    |                              |
|                  | Definition                                                           | Dispositivo accionado eléctricamente destinado a facilitar la administración precisa y uniforme de medicamentos fluidos no específicos desc<br>de infusión, jeringa y botella estándar, a un paciente por vía infravenosa, subcutánea, arterial, epidural e intracavitaria. Diseñada como alter<br>bomba de infusión estándar o a una bomba de jeringa. Consta de una unidad con un motor diseñado para accionar pistones en un movimie<br>dentro de un clindro reemplazable, y que se conecta a un equipo de administración de infusión desentable (por ejemplo, tubo, filtro, conect<br>aguja/catéler). Se trata de un dispositivo reutilizable. | nativa a una<br>nto circular |
|                  | Translated Date                                                      | 17 Jan 2023 (Outdated)                                                                                                    |                              |
| $\left( \right)$ | Categories                                                           |                                                                                                    |                              |
|                  | Picase use shertests to find relate                                  |                                                                                                    |                              |
|                  | Device Function / Catheterization<br>Featured Attributes / Analgesia | n/Cannulation/Fluid path devices / Eluid infusion/injection devices / Infusion pumps and associated devices / Infusion pumps / Nonimplantable infusion/syringe.pumps                                                                                                    |                              |
|                  | Featured Attributes / Pharmaceut                                     | tical                                                                                                    |                              |
|                  | Featured Attributes / Portable/Tra                                   |                                                                                                    |                              |
|                  | Names Index / Infusion pumps an                                      | nd associated devices / Infusion pumps / Nonimplantable infusion/syringe pumps                                                                                                    |                              |
|                  | Names Index / Pumps and assoc                                        | ciated devices / Pumps / Infusion pumps / Nonimplantable infusion/syringe pumps                                                                                                    |                              |
|                  | Power / Active / Electrically.pow                                    | ered                                                                                                    |                              |

One of the advance features of the *Term Details* view is the use of *Categories*. This uses the new GMDN *Explorer* to view all the Terms that are related by linking it to other GMDN Terms with similar characteristics. More information can be found in the 'Explorer Step-By-Step Guide'.

6. The 5-digit GMDN Code is also visible.

#### 3. GMDN Website – Explorer – Step-by-Step Guide (unlimited users)

This is a Step-by-Step Guide for searching for GMDN Codes using the Explorer (Advanced Search) function on the GMDN website.

The Explorer uses the structured hierarchy of the GMDN Categories to find GMDN Terms by a higher level group of devices or 'Top Down' search.

1. Logon to the GMDN Database using your Username and Password.

2. Click on *Explorer* on the drop down *Terms* menu.

| GMDN: Home Terms - Help -                                                                                                    |                                                                                                    |
|----------------------------------------------------------------------------------------------------|----------------------------------------------------------------------------------------------------|
| Explorer Proposed<br>Browse Categoria Downloads 3.                                                                                                    |                                                                                                    |
| Advanced Reset<br>Explorer Find                                                                                                    |                                                                                                    |
| <ul> <li>Device Function</li> <li>Anatomical Specialty</li> <li>Names Index</li> <li>Invasiveness/Implantability</li> <li>Use Frequency</li> <li>Power</li> <li>Materials (clinically significant)</li> </ul> |                                                                                                    |
| Featured Attributes                                                                                                    |                                                                                                    |
|                                                                                                    | Explorer ()<br>Browse Categori<br>Downloads<br>Advanced Reset<br>Explorer Find<br>> Device Function<br>> Anatomical Specialty<br>> Names Index<br>> Invasiveness/Implantability<br>> Use Frequency<br>> Power |

3. The choice of language can be selected using the *Advanced* tab, but the translation button will need to be used to update the hierarchy tables of groups.

| GMDN: Home                                                        | Terms ▼ Help ▼                                          | 👤 regulator 👻 |
|-------------------------------------------------------------------|---------------------------------------------------------|---------------|
| Explorer 0                                                        |                                                         |               |
| Browse Categorie                                                  | s to find Terms.                                        |               |
| Advanced Reset                                                    |                                                         |               |
| Language                                                          | English                                                 | ✓ Translation |
| Hide Sub-Group Terms                                              | Note: Translations may not be available for some terms. |               |
| Row Per Page                                                      | 25                                                      | ~             |
| Explorer Find                                                     |                                                         |               |
| <ul> <li>Device Function</li> <li>Anatomical Specialty</li> </ul> |                                                         |               |
| <ul> <li>Names Index</li> <li>Invasiveness/Implantabil</li> </ul> | v                                                       |               |

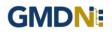

For unlimited users the *Explorer* displays the full set of eight Category groups. For example, those related to the device function (for example – Anaesthesia or Cardiology) those related to Anatomical Speciality (for example – Cardiovascular or Neurological) as well as a Names Index, Implantability, Power, Use Frequency, Materials and Featured Attributes.

The structure of the hierarchy is revealed by clicking on the arrows.

| GMDN: Home Terms - Help -                                                                                                    |                                  | 💄 regulator 👻 |  |
|----------------------------------------------------------------------------------------------------|----------------------------------|---------------|--|
| Explorer 0                                                                                                    |                                  |               |  |
| Browse Categories to find Terms.                                                                                                    |                                  |               |  |
| Advanced Reset                                                                                                    |                                  |               |  |
| Explorer Find                                                                                                    | 5 term(s)                        | Export        |  |
| Device Function                                                                                                    | Name                             | Code          |  |
| CT2727 Active implant devices/ancillaries     CT1007 Tissue reparation devices                                                                                                    | CPAP/BPAP face mask, reusable    | 57814 Details |  |
| <ul> <li>CT1274 Surgical/Invasive procedure instrumentation</li> <li>CT366 Endoscopic devices</li> </ul>                                                                                                    | CPAP/BPAP face mask, single-use  | 57813 Details |  |
| CT2818 Catheterization/Cannulation/Fluid path devices     CT2724 Tissue/Fluid collection and preservation devices                                                                                                    | CPAP/BPAP nasal mask, reusable   | 57815 Details |  |
| <ul> <li>CT996 Anaesthesia and ventilation devices</li> </ul>                                                                                                    | CPAP/BPAP nasal mask, single-use | 37591 Details |  |
| <ul> <li>CT121 Anaesthesia systems and associated devices</li> <li>CT2786 Anaesthesia and respiratory monitors/analysers and associated devi</li> </ul>                                                                                                    | CPAP/BPAP oral mask              | 57816 Details |  |
| <ul> <li>CT1298 Airway clearance equipment</li> <li>CT250 Anaesthesia and respiratory gas supply equipment</li> </ul>                                                                                                    |                                  |               |  |
| <ul> <li>CT1537 Anaesthesia and respiratory masks and associated devices</li> </ul>                                                                                                    |                                  |               |  |
| <ul> <li>CT1535 Anaesthesia and respiratory masks</li> </ul>                                                                                                    |                                  |               |  |
| <ul> <li>CT1508 Air/Oxygen masks</li> <li>CT1993 CPAP/BPAP masks</li> </ul>                                                                                                    |                                  |               |  |
| CT1510 Anaesthesia masks                                                                                                    |                                  |               |  |
| Cristo Finaciana industria<br>Cristo Finaciana industria<br>Cristo Finaciana industri di Cristo Finaciana industri<br>Cristo Finaciana industri |                                  |               |  |
| CT587 Breathing circuits and associated devices                                                                                                    |                                  |               |  |
| CT2503 CPAP/BPAP units                                                                                                    |                                  |               |  |
| CT279 Inhalation therapy devices                                                                                                    |                                  |               |  |
| CT2812 Local/Regional anaesthesia devices                                                                                                    |                                  |               |  |
| CT1047 Nasal breathing aids                                                                                                    |                                  |               |  |
|                                                                                                    |                                  |               |  |

4. The list of GMDN Terms in each Explorer group is revealed by clicking on it. The Term Definition is revealed by clicking on the Term Name. By clicking on the *Details* link, you can see more information belonging to that Term, including a translation of the text, if available.

| GMDN: Home                                                                                                 | Terms • Help • Legulator •                                                                                                    |
|----------------------------------------------------------------------------------------------------|----------------------------------------------------------------------------------------------------|
| Term Details                                                                                               |                                                                                                    |
| Name                                                                                                    | CPAP/BPAP face mask, reusable                                                                                                    |
| Definition                                                                                                 | A flexible, form-shaped device designed to be placed over a user's nose and mouth to interface with a continuous positive airway pressure (CPAP) or bi-<br>level positive airway pressure (BPAP) unit to provide the respiratory tract with direct ambient air, or medical oxygen (2), and air, at higher pressure<br>than ambient air for noninvasive positive pressure verbindion (NPPV). It is hypotaly made of plastic and/or silcone what an attracts at a tractes an artight seal<br>around the nose and mouth. It is available in various designs and sizes and stabilized with a headstrap. This is a reusable device. |
| Code                                                                                                    | 57814                                                                                                    |
| Status                                                                                                    | Active                                                                                                    |
| Created Date                                                                                               | 15 Sep 2010                                                                                                    |
| Modified Date                                                                                              | 28 Feb 2014                                                                                                    |
|                                                                                                    | Add to Enquiry                                                                                                    |
| Translations                                                                                               |                                                                                                    |
| Language                                                                                                   | - Select -                                                                                                    |
| Device Function / Anaesthesia and<br>Featured Attributes / CPAP/BPAP<br>Featured Attributes / Sleep apnoed | dexices / ArcOxyeen masks / CPAP.BPAP masks<br>t verifiation.dexices / Anesthesia and resolution masks and associated dexices / Anesthesia and resolution masks / ArcOxyeen masks / CPAP.BPAP.masks                                                                                                    |

One of the advance features of the *Term Details* view is the use of *Categories*. This uses the new GMDN *Explorer* to view all the Terms that are related by linking it to other GMDN Terms with similar characteristics.

#### 4. GMDN Website - Enquiry - Step-by-Step Guide

This is a Step-by-Step Guide for submitting an Enquiry for new or modified GMDN Codes using the GMDN website.

If after using the GMDN Search or Explorer tools a user cannot find a relevant GMDN Term for their product, they are invited to submit an *Enquiry*. The Enquiry process is the only method of seeking assistance from the GMDN Agency in identifying GMDN Terms. The outcome of an *Enquiry* will be one of the following:

- a. The GMDN Agency identifies an existing GMDN Term.
- b. An existing GMDN Term is modified to include the new product's characteristics.
- c. A new GMDN Term is created.

1. Logon to the GMDN Database using your Username and Password.

2. Click on *Enquiry* on the dropdown list in the *Help* menu.

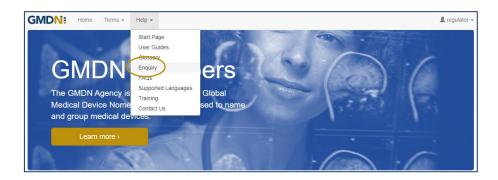

3. The *Enquiry* screen displays all the previous enquiries submitted from the same account. A filter is available to list all enquires by a specific user applicant. This page is also used to monitor progress on all outstanding enquires.

| GMD         | Home             | Terms 🔻          | Help 👻            |                                                      |                   |                   |                    | L regulator | Ŧ |
|-------------|------------------|------------------|-------------------|------------------------------------------------------|-------------------|-------------------|--------------------|-------------|---|
| Enqui       | ry 😧             |                  |                   |                                                      |                   |                   |                    |             |   |
|             | -                | n for your       | product?          |                                                      |                   |                   |                    |             |   |
| ountill     |                  | rior your        | product:          |                                                      |                   |                   |                    |             |   |
| Cor     Bas | npletion can tak | ke several weeks |                   | orer - for help please us<br>ct complexity and respo |                   |                   | e Do.              |             |   |
| New Enqui   | iry              |                  |                   |                                                      | User              | - All -           |                    |             | ~ |
| Ref         |                  | Modified         | d Date            | Created Date                                         | Medical E         | evice Name        | User               | Status      |   |
| No items fo | und.             |                  |                   |                                                      |                   |                   |                    |             |   |
| ¥ m         |                  |                  |                   |                                                      |                   |                   |                    |             |   |
|             | Cookie Policy    | Privacy Policy   | Licence Agreement | Terms of Website Use                                 | Copyright Stateme | nt Build 2024.2.6 | © 2024 GMDN Agency | y Ltd.      |   |
|             |                  |                  |                   |                                                      |                   |                   |                    |             |   |

4. Click on *New Enquiry* to start filling in product details.

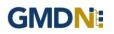

All information provided to the GMDN Agency is confidential to us and is subject to current Data Protection Law. For more information, please see our *Privacy Policy*, found in the footer of all webpages.

| Enquiry                                        |                                                                                                    |
|------------------------------------------------|----------------------------------------------------------------------------------------------------|
| Product details.<br>Your Email                 | manufacturer@gmdnagency.org<br><u>Mv. Profile</u>                                                                                                    |
| Medical Device Name                            | Brand/Trade/Proprietary Name or Common Name                                                                                                    |
| Manufacturer<br>Model<br>Catalogue / Reference |                                                                                                    |
| (REF)<br>Files                                 | Choose Files No file chosen<br>Please weet documentation (e.g. IFU, brochure) which includes an image.<br>Supports Images, Adobe Acrobat, Microsoft Word. |
| Url                                            | http://www.example.com                                                                                                    |
|                                                | Why do you require a GMDN term i.e. which Regulator or other body is asking you to provide a GMDN term?                                                   |
| Step 2                                         | General medical device In Vitro Diagnostic (IVD) Software Please choose your enquiry type to proceed to the next step.                                    |
|                                                | K Back Cancel Next >                                                                                                    |

The *Medical Device Name, Manufacturer, Model* and *Reason* are mandatory data fields. This information is used by us to help identify the device but is not necessarily used in the final GMDN Term Name or Definition.

Please also attach a File which contains the product information by using the *Choose File* button. For example, an 'Instruction for Use' (IFU) or product brochure. This is also a mandatory field.

You can also provide a *Catalogue/Reference (REF)* and a relevant *URL* if applicable; this is not a mandatory field however it may increase the speed of the Enquiry process.

5. At the bottom of the page, Step 2 asks what type of device the enquiry relates to. This is used to determine the next set of questions we ask about the product. There are three options. Select the relevant option and click next.

- a. *General medical device* where the primary product is a general medical device.
- b. In Vitro Diagnostic (IVD) where an IVD is the primary product.
- c. Software where software is the primary product

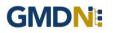

a. *General medical device* is for products that are to be used as a medical device only and will ask questions related to that specific technology. Once you have completed the form click next.

| nquiry                | kep 1    |                                                                        |           | Step 2                         |                    |        |             |
|-----------------------|----------|------------------------------------------------------------------------|-----------|--------------------------------|--------------------|--------|-------------|
| eneral medical        | device.  |                                                                        |           |                                |                    |        |             |
| Intended Use / Target |          |                                                                        |           |                                |                    |        |             |
|                       |          |                                                                        |           |                                |                    |        |             |
| Components            | Name     | Use Frequency                                                          | Sterility | Invasiveness                   | Sold Separately    | Power  | Materials   |
|                       |          | plete this table to include all con<br>single-piece devices complete a |           | ed separately, i.e. outside of | the system or kit. |        |             |
| Key Attributes        | - Select |                                                                        |           |                                |                    |        |             |
| Additional            |          |                                                                        |           |                                |                    |        |             |
|                       |          |                                                                        |           |                                |                    |        |             |
|                       |          |                                                                        |           |                                |                    |        | _           |
|                       |          |                                                                        |           |                                |                    | < Back | Canrel Next |

b. In Vitro Diagnostic (IVD) will ask questions only related to IVDs. Once you have completed the form click next.

| Enquiry                     |                                                      |
|-----------------------------|------------------------------------------------------|
| 51                          | ep 1 Step 2                                          |
| In Vitro Diagnosti          | c (IVD).                                             |
| Nature Of Device            | - Select - *                                         |
| Target Analyte              |                                                      |
| Components                  | - Select -                                           |
|                             | Select all components requiring GMDN Code            |
| Components (Other)          |                                                      |
| Assay Type /<br>Methodology | Assay analysis technique / methodology               |
|                             | Assay analysis incritique / methodology              |
| Clinical Application        | Clinical application / Associated clinical condition |
| Usage                       | - Select -                                           |
| Additional                  |                                                      |
|                             |                                                      |
|                             |                                                      |
|                             | < Back Carter Next >                                 |

c. **Software** is for software-based products only and will ask questions related to that specific technology. Once you have completed the form click next.

| Enquiry       |             |        |
|---------------|-------------|--------|
| Ste           | np 1 Step 2 |        |
| Software.     |             |        |
| Used For      |             |        |
| Functionality |             |        |
| Technology    |             |        |
| Platform      | - Select -  | •      |
| Features      | - Select -  | •      |
| Additional    |             |        |
|               |             |        |
|               |             |        |
|               | Canel       | Next > |

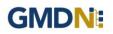

6. The *Summary* page is used to provide a final check on the product details prior to submission. Review the summary and when happy with it press submit.

| Enquiry                        |                                             |
|--------------------------------|---------------------------------------------|
| [ 5                            | Step 1 Step 2 Step 3                        |
| Summary.                       |                                             |
| Medical Device Name            | Syringe                                     |
| Manufacturer                   | Syringe Co                                  |
| Model                          | long                                        |
| Catalogue / Reference<br>(REF) |                                             |
| Files                          | Obsoletion template - PW v1.docx            |
| Url                            |                                             |
| Reason                         | adsdr:                                      |
| Enquiry Type                   | Software                                    |
| Used For                       | Monitoring blood pressure                   |
| Functionality                  | Os-Based                                    |
| Technology                     | App for smartphone                          |
| Platform                       | Dedicated hardware                          |
| Features                       | Captures patient demographics/clinical data |
| Additional                     |                                             |
|                                | Cancel Submit >                             |

7. Following submission, the GMDN Term is assessed by the GMDN Agency and allocated to a subject expert to review. The expert will contact you for more information if needed using a notification email. An example email is given below. The message contains a link to your *Enquiry*.

| Dear XXXXXXXX                                                                                                    |
|----------------------------------------------------------------------------------------------------|
| The GMDN Term Development Team has posted a message regarding your enquiry. This may be asking for more information or another comment regarding your enquiry. The Term development process cannot continue until the necessary information is received. |
| Enquiry - <u>EQ160001</u>                                                                                                    |
| Regards<br>GMDN Agency                                                                                                    |

Any change to the status of an *Enquiry* will also be made to the *Alerts* page and is found in the Account dropdown menu at the top right of the webpage (with the person icon). There will always be an opportunity to discuss the outcome of the Enquiry with the GMDN expert.

8. Following the satisfactory completion of the Enquiry, it will be closed. The history will still be available for future reference in the *Enquiry* page.

#### 5. GMDN Website – Downloading the GMDN Data Set

This is a Step-by-Step Guide for Exporting the GMDN Database and importing into a spreadsheet such as Excel.

The user of the GMDN website with the appropriate account permission can export data from their membership account.

1. Logon to the GMDN Database using your Username and Password.

The *Downloads* page is found in the dropdown list in the *Terms* menu at the top of the webpage. PLEASE NOTE: If the *Downloads* option is unavailable, please <u>contact us</u>.

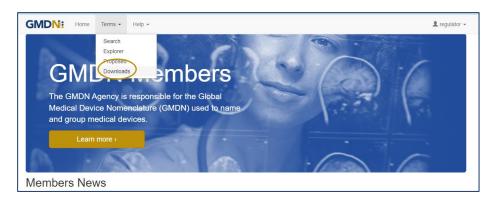

2. By clicking on *Downloads* the options for downloading the GMDN Database will be displayed.

| GMDN: Home Terms - Help -                                                                                                    | L regulator - |
|----------------------------------------------------------------------------------------------------|---------------|
| Downloads                                                                                                    |               |
| Download term data files.                                                                                                    |               |
| Latest Full Data Set                                                                                                    |               |
| Created Date 01 Dec 2023 File Contents gmdnData23_12.xml File Size 5.1 MB                                                                           |               |
| Monthly Changes                                                                                                    |               |
| SindnDataUpdate20231101_20231201.zip<br>Freated Date 01 Dec 2023 File Contents gmdnDataUpdate20231101_20231201.xml File Size 22.2 KB                |               |
| Previous Full Data Set                                                                                                    |               |
| Greated Date 01 Nov 2023 File Contents gmdnData23_11.xml File Size 5.1 MB                                                                           |               |
| Contact Us Cookie Policy, Privacy Policy, Licence Agreement, Terms of Website Use, Copyright Statement, Build 2023, 11.30, © 2023, GMDN Agency Ltd. |               |

3. Click on the relevant *Download Icon* for the Data Set you require and this will be saved to the default location on your device (usually the 'Downloads' folder) as a .zip file in the XML format. The XML format has been chosen because it is compatible with the GMDN Database and is easily converted and imported into software packages for further analysis.

4. To import the data into your system double click on the .xml file and choose your relevant software package.

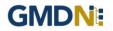

| C:\Users\PaulWadsworth\Dowr   | loads\gmdnData23_1 | 2.zip\     |                  |            | -           |           |      |
|-------------------------------|--------------------|------------|------------------|------------|-------------|-----------|------|
| File Edit View Favorites Tool | s Help             |            |                  |            |             |           |      |
| 🕂 🖿 🗸 📫 🖷                     | 🕨 🗶 🧎              |            |                  |            |             |           |      |
| Add Extract Test Copy Mo      | ve Delete Info     |            |                  |            |             |           |      |
| C:\Users\PaulWadsworth\       | Downloads\gmdnData | 23_12.zip\ |                  |            |             |           |      |
| Name                          |                    |            |                  | Size       | Packed Size | Modified  |      |
| gmdnData23_12.xml             |                    |            |                  | 39 470 018 | 5 330 068   | 2023-12-0 | )1 ( |
|                               |                    |            |                  |            |             |           |      |
|                               |                    |            |                  |            |             |           |      |
|                               |                    |            |                  |            |             |           |      |
|                               |                    |            |                  |            |             |           |      |
|                               |                    |            |                  |            |             |           |      |
|                               |                    |            |                  |            |             |           |      |
|                               |                    |            |                  |            |             |           |      |
|                               |                    |            |                  |            |             |           |      |
|                               |                    |            |                  |            |             |           |      |
|                               |                    |            |                  |            |             |           |      |
|                               |                    |            |                  |            |             |           |      |
|                               |                    |            |                  |            |             |           |      |
|                               |                    |            |                  |            |             |           |      |
|                               |                    |            |                  |            |             |           |      |
|                               |                    |            |                  |            |             |           |      |
|                               |                    |            |                  |            |             |           |      |
|                               |                    |            |                  |            |             |           |      |
| <                             |                    |            |                  |            |             |           |      |
| / 1 object(s) selected        | 39 470 018         | 39 470 018 | 2023-12-01 01:00 |            |             |           | -    |

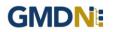

#### 6. GMDN Agency - Membership Renewal Process (free membership access)

Guide for membership Renewal for existing GMDN Members, showing screen shots and system email messages.

1. The Membership status is always available to view in the *Membership* tab and is found in the Account dropdown menu at the top right of the webpage (with the person icon).

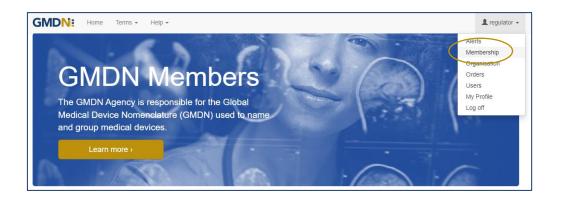

2. If you click on the *Membership* link, it will take you to your *Membership* page.

| GMDN: Home                 | Terms - Help -                                               | 👤 regulator 👻 |
|----------------------------|--------------------------------------------------------------|---------------|
| Membership                 | θ                                                            |               |
| Information abou           | t your account membership.                                   |               |
|                            |                                                              |               |
| Your account expires in 36 | i8 days,                                                     |               |
| Membership Type            | Government Department                                        |               |
| Annual Sales               | N/A                                                          |               |
| Number                     | A118142                                                      |               |
| Start Date                 | 23 Dec 2016                                                  |               |
| Expiry Date                | 30 Nov 2024                                                  |               |
| Activated                  | Yes Only activated accounts can access GMDN Terms and Codes. |               |
| Code Credits               |                                                              |               |
| User Credits               | 3                                                            |               |
|                            | Certificate Licence Agreement                                |               |

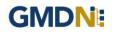

3. Membership can be renewed up to 6 months before it is due to expire and when available will be visible as a *Buy Membership* link on your *Membership* page.

| GMDN: Home Terms - Help -                                         |
|-------------------------------------------------------------------|
| Membership <b>o</b><br>Information about your account membership. |
| Your account expires in 33 days. Buy Membership                   |

4. When the user clicks the *Buy Membership* button, the *Membership Renewal* screen will be displayed.

For membership with £0.00 value there are no payment options applicable. Click Next.

| GMDN: Home            | Terms - Help - Legul                                                                                                    | ator 👻 |
|-----------------------|----------------------------------------------------------------------------------------------------|--------|
| Membership            |                                                                                                    |        |
|                       |                                                                                                    |        |
| Membership            |                                                                                                    |        |
| Membership type compa | ison                                                                                                    |        |
| Membership Type       | Government Department                                                                                                    | ~      |
|                       | SCHEDULE A – for a GOVERNMENT DEPARTMENT                                                                                                    | -      |
|                       | 1 Definition. For the purposes of this Agreement a 'Government Department' is an organization recognized by a national government as being<br>the body responsible for the regulation or approval of medical devices and other Government Departments in the same country connected with<br>the Licensee can be considered to be part of the Licensee.                                                                                          |        |
|                       | 2 Purpose. Use of the GMDN nomenclature for regulatory purposes where there is a need for general descriptors for identification purposes.<br>The Licensee is further permitted to integrate the GMDN Database into its intranet IT domain for internal access only. The Licensee shall not be<br>entitled to release or provide access to any part of the GMDN Database to any other party, except for specific regulatory investigations when | Ŧ      |
| Annual Sales          | N/A                                                                                                    | ~      |
|                       | Company size changed? Please supply additional information to our Customer Services and we will amend your membership. Contact Us                                                                                                    |        |
| Additional Info       |                                                                                                    | li     |
| Currency              | Euro (EUR)                                                                                                    | ~      |
| Total                 | €0.00                                                                                                    |        |
| Method                | Credit Card                                                                                                    |        |
|                       | Invoice                                                                                                    |        |
|                       | Quote MasterCard, Visa (EUR, GBP, USD), Amex (USD), JCB, Maestro (GBP).                                                                                                    |        |
|                       | unean and the front on Least much and least for t                                                                                                    |        |
| Purchase Order        | Invoice purchase order number (optional).                                                                                                    |        |
|                       | and a feature and a second of the second by                                                                                                    |        |
|                       | 🚾 🛶 Iga 🧼 VISA 🔿 Wörldpay                                                                                                    |        |
|                       | Refund Policy                                                                                                    |        |
|                       |                                                                                                    | t >    |

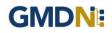

5. Next Terms & Conditions need to be accepted. Then click the blue Finish button.

| Membership                                                                                                    |                                                                    |
|----------------------------------------------------------------------------------------------------|--------------------------------------------------------------------|
| erms & Conditions                                                                                                    |                                                                    |
| 1. LICENCE AGREEMENT                                                                                                    | î                                                                  |
| 1.1. Access to the GMDN Database by you (the 'Licensee') is controlled by an electronic permit activated by entering a user ID and password.<br>supplied by The GMDN Agency on a subscription basis. To be issued with such a user ID and password the Licensee must complete the Regis<br>directed.                                                                                                    |                                                                    |
| 1.2. By submitting the registration details in the Registration Form and by paying the relevant Licence Fee for accessing the GMDN Database, by the Terms and Conditions of this licence agreement and the relevant Schedule applicable to the type of licence as set out below. The persor is warranling that the information submitted is true and accurate and that they are duly authorised on behalf of the Licensee to enter into the licence GMDN Agency will grant the Licensee a licence to access the GMDN Database and use the codes accessible from it on the following Term Schedule. | n submitting the Registration Form<br>ence agreement. In exchange, |
| 2. TERMS AND CONDITIONS                                                                                                    |                                                                    |
| 2.1. Definitions                                                                                                    |                                                                    |
| 2.1.1. In these Terms and Conditions, the terms defined in the Schedule shall have the meanings set out in the Schedule and the following term meanings, unless the context requires otherwise:                                                                                                    | ns shall have the following                                        |

6. A message will then be displayed stating the membership request is pending approval.

This will be evaluated by our Customer Services team and once approved a confirmation message will be sent to you.

| GMDN: Home Terms - Help -                   | L regulator - |
|---------------------------------------------|---------------|
| Pending                                     |               |
| Your request is pending approval.           |               |
| Where do you want to go?                    |               |
| Go to <u>Home</u> page     Choose from menu |               |
|                                             |               |

7. For reference the order history on your account renewals can be seen in the *Orders* folder and is found in the Account dropdown menu at the top right of the webapge (with the person icon).

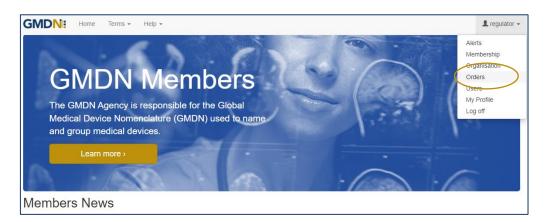

8. The GMDN website will now be fully functioning to search for GMDN Terms and Codes.

#### 7. Stay in touch with the GMDN Agency

We have an 'opt-in' newsletter, which you can subscribe to, to stay ahead with news about the Agency and any key developments regarding the GMDN data set.

To opt-in to these options please tick the relevant box in *My Profile* as below. *My Profile* can be found in the Account dropdown menu at the top right of the webpage (with the person icon).

| ly Profile<br>lodify your persor<br>Prefix | al details.                                                                                                    |   |
|--------------------------------------------|----------------------------------------------------------------------------------------------------|---|
|                                            | al details.                                                                                                    |   |
| Prefix                                     |                                                                                                    |   |
|                                            | - Select -                                                                                                    | v |
| First Name                                 | regulator                                                                                                    |   |
| Middle Name                                |                                                                                                    |   |
| Last Name                                  | test                                                                                                    |   |
| Job Title                                  |                                                                                                    |   |
| Group                                      |                                                                                                    |   |
| User Name                                  | regulator@gmdnagency.org                                                                                                    |   |
| Email                                      | regulator@gmdnagency.org                                                                                                    |   |
| Phone                                      |                                                                                                    |   |
| Account Summary<br>GMDN Focus              | ate with you<br>beal-time email notifications about your purchased terms. See also <u>Alerts</u><br>reriodic email notifications about your account and purchased terms. See also <u>Alerts</u><br>modic email newsletter containing news and marketing material. |   |

From time to time, we may request your input when reviewing our GMDN Terms. This is an important part of maintaining the Terminology to ensure that it always represents devices on the market as accurately as possible. We also understand that this requires time on your part, and we are very appreciative of the responses and any additional information that you provide.

The GMDN is also on social media platforms such as <u>LinkedIn</u>, where we share news and other interesting articles from within the MedTech industry.

If you have any questions, please contact us at this link.